### **Feconv Crack [Latest 2022]**

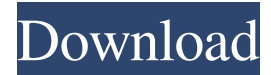

#### **Feconv Patch With Serial Key**

The NASTRAN "FECONV/NASTRAN support" product is a product intended for use with objects created with the NASTRAN workstation or the NASTRAN-supported software packages. This product adds several features to NASTRAN and assists users in using NASTRAN for other products and additional aspects of NASTRAN use. The software allows the user to convert objects created by these other programs to NASTRAN-compatible format. Using the NASTRAN object converter, you can take a model created for an external application and convert it to a new format. You can also convert any object that is part of the NASTRAN product to any external application. The NASTRAN object converter also provides additional information about the objects, including its required space allocation and other optimization information. Several different application formats can be converted to the NASTRAN format. Formats include ANSYS, BDF, MFM, CGNS, Mantid, and the UNV and VTK file formats. If you have a UNV file for a mesh-based NASTRAN model, you can convert it to the VXML-based NASTRAN language, thus permitting a more efficient mesh-based solution. You can create a NASTRAN model of a mechanical structure or fluid dynamic problem in NASTRAN. Using the NASTRAN object converter, you can create a model using ANSYS, BDF or MFM input and then have it converted to NASTRAN format. Additional information about the converting process is provided by the NASTRAN object converter. NASTRAN object converter allows you to convert a file created by another application to one of the file formats NASTRAN supports. In addition, the converter provides information about the converted model, such as the space required, solution methods and condition numbers. You can use the NASTRAN object converter with models created in any of the supported external applications such as ANSYS, BDF, MFM, Mantid, and the UNV and VTK file formats. The NASTRAN object converter is a command-line application that is easy to use. The conversion process is not bound by input and output parameters, allowing for a more flexible conversion process. The use of the NASTRAN object converter does not require a graphics system. The graphical interface is highly configurable. You can configure the view to show only the input, output or the objects

#### **Feconv Crack+ Product Key Download For PC**

feconv is a simple, command line tool designed to provide you with a conversion tool that can process mesh and FE field file formats. You can use the feconv to batch process hundreds of files in a simple command. For example, you can perform a simulation with multiple meshes using multiple input files. Features: - Easy command to process many input files. - Simple to use. - Support input files formats such as MSH, BDF, UNV, VTK and MFM. - Supports multiple meshes and FE fields. Example: Sample command to do 3D volumetric thermal analysis:'Why The Name Was Changed?' Massive Sonic Changes Ahead? 8 years ago by Jan Gies A novel idea: the classic name Sonic the Hedgehog, originally used for the Sega Genesis title, will be back and will appear in a whole new game! Why the name was changed The most obvious reason for the name change is that Sega of America just wanted to have a new identity for the game. At the time, Sega was on the verge of having its first sustained financial crisis. From a creator's perspective, it was a time for change. The company of today is also less invested in products that could potentially become a big hit. Even though Sega of America is not the most important segment in today's portfolio, they could not afford to gamble on a game that could be a huge success. That time has come. Game 1: Sega of America reveals the game, which will in fact be called Sonic Rush, and it will be released next fall. The hero is back Although the Sonic the Hedgehog series of games has gone on hiatus, Sega of America decided that Sonic is ready to return to his roots, and the character has a lot to offer to the public, especially in the market for games that are considered to be party games. Sonic

is a veteran, and there is a lot of money that he could give to his developers. If Sonic Rush really does well, a sequel could follow. For Sonic the Hedgehog fans, this could mean the return of classic zones, and maybe even classic gimmicks, such as the Super Sonic Ring that could be very useful for the game. For series newcomers, it could also mean a game that can entertain you for a long time without being particularly boring. While the 09e8f5149f

# **Feconv Activation Code [32|64bit]**

feconv is a simple, command line tool designed to provide you with a conversion tool that can process mesh and FE field file formats. - Executable files for Windows, Mac OSX and Linux. - Supports multiple input file types, such as MSH (ANSYS mesh files), BDF (MD Nastran), UNV (I-Deas Universal), VTK, MFM. - Works with \*.obj, \*.obj+ \*.fbx, \*.x, \*.3ds, \*.stl, \*.vtk, \*.bst, \*.ppm, \*.exr, \*.ogv, \*.mesh, \*.xfem, \*.fbx (Material and Environment files). - Supports 3D mesh, 2D NURBS surfaces and elements, Curves, line and arc elements. - Supports wrapping, removal of moving edges. - Supports the following conversions: - Convert 2D curves and lines to polygons. - Apply 2D transformations (scale, rotate or translate). - Convert 3D solid geometry to surface or mesh geometry. - Copy 2D meshes and solid geometry. - Transpose meshes to rotate or remove duplicated vertices. - Clip polygons and surfaces to a box, cylinder, cone, sphere or torus. - Rebuild and create meshes from polygonal meshes, Delaunay meshes, or B-Rep elements. - Adjust vertices, normals, faces and elements. - Merge a collection of meshes. - Remake single and multiple elements based on rotated input. - Optimize B-Rep elements. feconv is free for noncommercial use and donation-ware for commercial use. ScalarViewer is an application that allows you to view scalar data, which includes velocity, pressure, etc. ScalarViewer is based on the open source code from the University of Wisconsin and part of the iLabs ToolKit. - This application requires the installation of the iLabs ToolKit - You will receive a zip file containing several \*.exe files - The \*.exe files will run on all major Windows operating system and other non-Windows platforms fresnel is a command line tool (license: GPLv2) which allows us to calculate Fresnel coefficients based on a number of parameters such as color and polarization. Fresnel coefficients are defined as the ratio between reflected and incident light intensity. - The application

## **What's New In Feconv?**

Add the mesh file -feconv-in.msh Add the FE field file -feconv-out.mesh to the mesh file -feconv-in.msh Run feconv The present invention relates to a battery condition monitoring device for use with a battery in an electrical energy storage system and to a battery conditioning device for use with a battery in an electrical energy storage system. An electrical energy storage system typically comprises one or more battery cells (such as a lead-acid battery) which are arranged in a pack and may be used to supply power to an electrical load. Typically, the battery cells are connected in series to form a parallel circuit which is further connected in parallel to a load. In many applications, the battery cells are used to supply power to devices that are unable to operate when the mains power supply is switched off. Examples of such devices include, but are not limited to, hand-held electronic devices such as personal digital assistants (PDAs), cellular telephones and personal music players, and domestic appliances such as washers, dryers, dishwashers and cookers. It is desirable that the battery cells in a battery pack or a rechargeable battery is used before it becomes fully discharged. This is particularly important in hand-held, battery-powered devices. If the battery is used beyond its rated lifetime, the performance of the battery and the device may be impaired. This is because the battery may fail to start the electrical device or, for example, the battery may fail to supply a sufficient charge to an electrical load to operate the electrical device. A battery may be used beyond its rated lifetime for a number of reasons, for example, as a result of the battery pack being damaged and/or for an unforeseen reason. It is known to use battery condition monitoring devices, such as an optical energy meter or a voltage monitor, to determine the condition of a battery and to warn of the deterioration of the battery capacity. It is known to use a battery condition monitoring device to monitor the condition of a battery and to warn the user of the deterioration of the battery capacity. It is also known to use a battery conditioning device to recharge the battery of a battery pack. The battery conditioning device may be connected to a main source of electrical power and may be able to provide an electrical charge to a battery. One or more battery cells in the battery pack may be recharged.By Deniz Zeyrek

## **System Requirements:**

Windows 10 Intel Core i3 / i5/i7 processor 4 GB RAM 6 GB of available disk space Microsoft.NET Framework 4.5 How do I order? You can purchase the package directly online at Fluid.tv. If you prefer to use PayPal or a different payment method, just click on the PayPal button below. Alternatively, you can purchase the package with a major credit card via PayPal. This is the fastest way to receive your membership and get started. You do not need to have a PayPal account

Related links:

https://socialtak.net/upload/files/2022/06/aEa62k9OtOGBDjRIK4UC\_08\_c2d9aa4d99c0ffdb67aa369958539945\_file.pdf https://tchatche.ci/upload/files/2022/06/oYr6gWHibv7RIUG2EtsF\_08\_c2d9aa4d99c0ffdb67aa369958539945\_file.pdf <http://thetutorialworld.com/advert/ipf8100-media-configuration-tool-download-latest-2022/> <https://shumsk.info/advert/pcb-wizard-standard-editions-crack-latest/> [https://transparentwithtina.com/wp-content/uploads/2022/06/LoginCode\\_Crack\\_\\_Download\\_For\\_Windows\\_Latest.pdf](https://transparentwithtina.com/wp-content/uploads/2022/06/LoginCode_Crack__Download_For_Windows_Latest.pdf) [https://solmazoriginal.com/wp](https://solmazoriginal.com/wp-content/uploads/2022/06/Auto_Clicker__Keygen_For_LifeTime_Free_PCWindows_Latest_2022.pdf)content/uploads/2022/06/Auto\_Clicker\_Keygen\_For\_LifeTime\_Free\_PCWindows\_Latest\_2022.pdf <https://storage.googleapis.com/files-expoparcela/1/2022/06/sigfniky.pdf> [https://mdfplus.ru/wp](https://mdfplus.ru/wp-content/uploads/2022/06/Windows_7_Aero_Peek_Eliminator_Serial_Number_Full_Torrent_Free_Download_Latest.pdf)[content/uploads/2022/06/Windows\\_7\\_Aero\\_Peek\\_Eliminator\\_Serial\\_Number\\_Full\\_Torrent\\_Free\\_Download\\_Latest.pdf](https://mdfplus.ru/wp-content/uploads/2022/06/Windows_7_Aero_Peek_Eliminator_Serial_Number_Full_Torrent_Free_Download_Latest.pdf) <https://www.meselal.com/download-time-estimator-crack-free-april-2022/> <http://www.easytable.online/wp-content/uploads/2022/06/OkMap.pdf> <https://hanffreunde-braunschweig.de/traktor-crack/> <https://blu-realestate.com/macrorit-partition-extender-free-edition-crack-torrent-free-download-for-windows-march-2022/> [https://cancuntoursbook.com/wp-content/uploads/2022/06/QipTechMedia\\_Live\\_\\_3264bit\\_2022Latest.pdf](https://cancuntoursbook.com/wp-content/uploads/2022/06/QipTechMedia_Live__3264bit_2022Latest.pdf) [https://asqstay.com/wp-content/uploads/2022/06/Tipard\\_Total\\_Media\\_Converter.pdf](https://asqstay.com/wp-content/uploads/2022/06/Tipard_Total_Media_Converter.pdf) [https://youdocz.com/wp-content/uploads/2022/06/Axure\\_RP\\_Enterprise\\_Edition\\_Download\\_For\\_PC.pdf](https://youdocz.com/wp-content/uploads/2022/06/Axure_RP_Enterprise_Edition_Download_For_PC.pdf) [https://jibonbook.com/upload/files/2022/06/Ko8RSoVeqHKRsOxTyS5n\\_08\\_c2d9aa4d99c0ffdb67aa369958539945\\_file.pdf](https://jibonbook.com/upload/files/2022/06/Ko8RSoVeqHKRsOxTyS5n_08_c2d9aa4d99c0ffdb67aa369958539945_file.pdf) <http://carolwestfineart.com/?p=4235> <https://www.siriusarchitects.com/advert/mergepdf-crack-license-key-win-mac-2022-new/>

<https://www.dizifire.com/wp-content/uploads/2022/06/DbWrench.pdf>

<https://efekt-metal.pl/witaj-swiecie/>